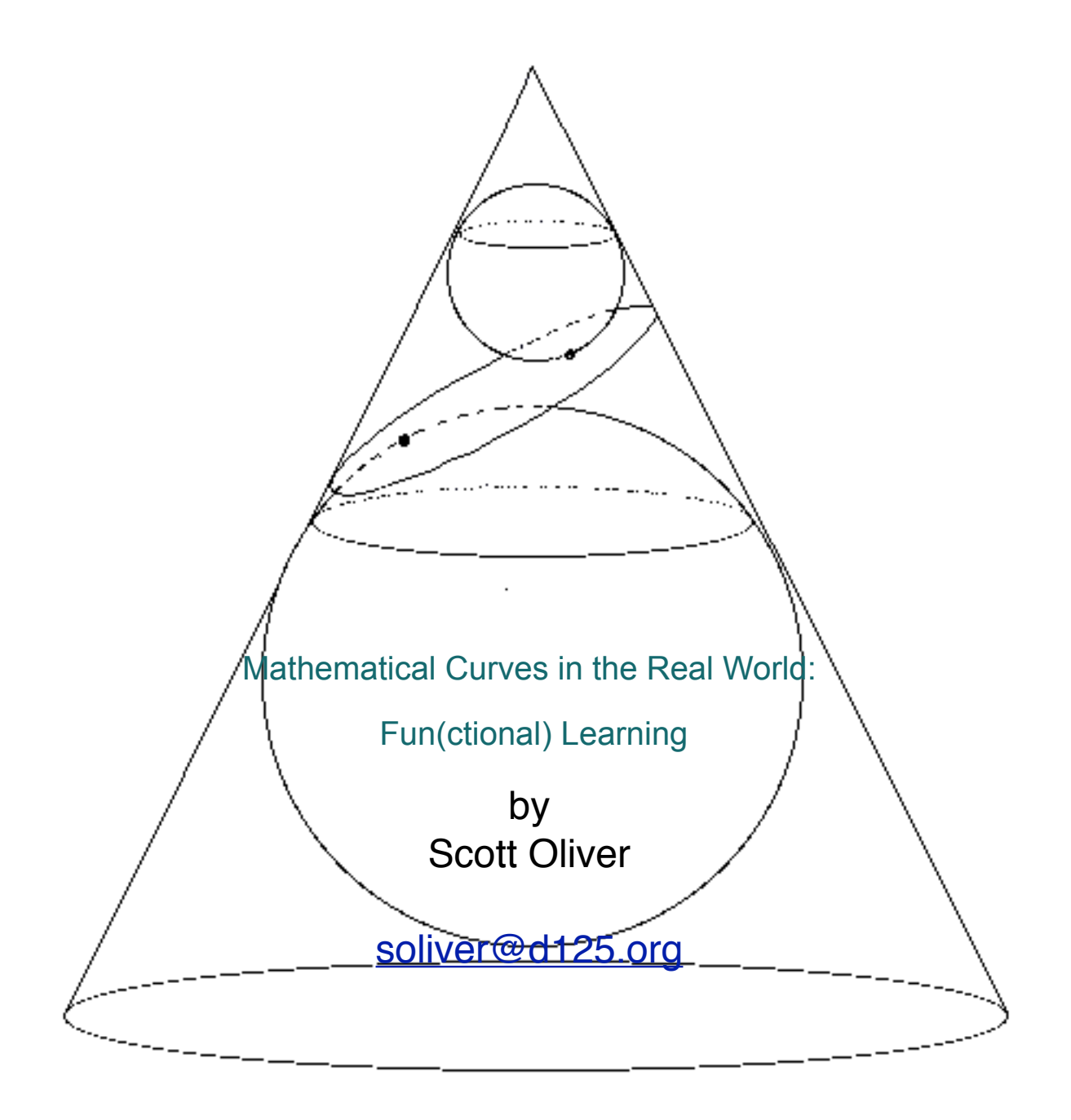

**[soliver@d125.org](mailto:soliver@d125.org)**

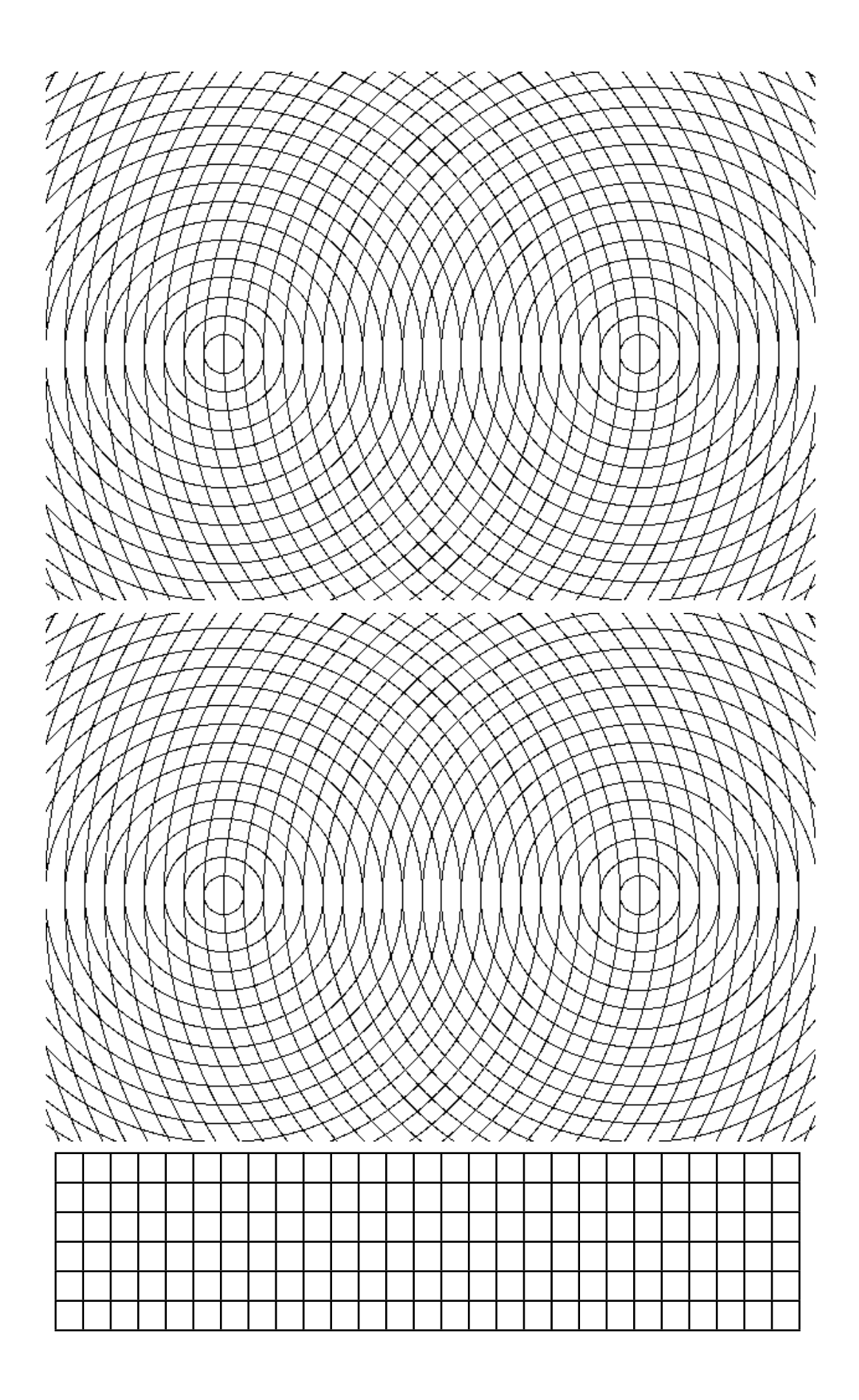

```
REM True BASIC program to illustrate planetary movement
REM Modified from JAVA program written by Kelly Brown
SET WINDOW -100,100,-100,100 ! puts graphics origin in center of screen
BOX CIRCLE -3,3, -5,5 ! Draw Sun
OPTION ANGLE degrees . luses degrees - not radians
LET e=.6 <sup>9</sup> ! eccentricity of ellipse
LET dt=.1 ! delta time
LET ctr =0DO
  LET radius= (1-e^2)/(1-e*cos(ang)) ! polar form of ellipse
 LET deltaang= 2^*pi*sqr(1-e^{2})/radius^{2}dt ! delta ang to match gravitational effects
  LET tim=tim+dt
  LET ctr=ctr+1
  ! IF ang <360 and mod(ctr,40)=0 then PLOT LINES: 0,0;px,py ! plots equal areas
  LET ang=ang+deltaang
  BOX CLEAR px-2,px+2,py-2,py+2 ! erase old planet
 LET px= 60*radius*cos(ang)
 LET py= 60*radius*sin(ang)
 BOX CIRCLE px-1, px+1, py-1, py+1 ! draw new planet
  PAUSE .001
LOOP until key input ! loops until a key is pushed
END
```
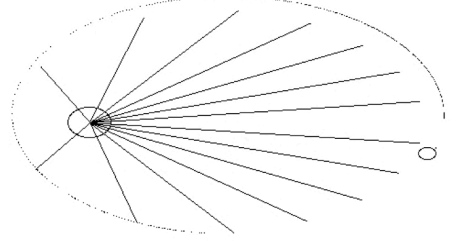

! Wallpaper for the Mind variations ! Original idea from John Connett as described by A. K. Dewdney ! in "The Armchair Universe", W.H. Freeman and Company, 1988 ! True BASIC program by Scott Oliver

INPUT prompt "what size (horizontal) for screen?":xsize ! inputs screen dimension LET ysize =  $xsize*(460/640)$  ! screen resolution is  $640x460$ SET WINDOW -xsize,xsize,-ysize,ysize ! puts graphics origin in center of screen CLEAR FOR  $x = -x$ size to 0 step 2\*xsize/640 ! 640 is horizontal resolution of screen FOR  $y = -y$ size to ysize step 2\*ysize/460  $\quad$  ! 460 is vertical resolution of screen LET fnval=  $x^2/4 +y^2/1$  ! change this line for different functions SET COLOR 30\*mod(int(fnval),6) ! # colors set to 256 PLOT x,y PLOT -x,y NEXT y NEXT x END

```
! Draws Hyperboloid by rotating strings
! Written in True BASIC by Scott Oliver
SET WINDOW -20,20,-15,15
OPTION BASE 0
OPTION ANGLE degrees
DIM px(2,60),py(2,60)
LET np = 50SUB init (p)
  LET rad =10 LET angx=15
  LET ang = 360/np
  FOR i = 0 to np
    LET x = \cos(i \tan \theta)<sup>*</sup>rad
    LET v = \sin(i \cdot \tan \theta) \cdot \tan \thetaLET px(1,i) = -cos(angx)*x+yLET py(1,i) = -sin(angx)*x-10LET px(2,i)=-cos(angx)*x+yLET py(2,i) = -\sin(\text{angx})^*x + 10 NEXT i
END SUB
SUB drawc(inc)
   PLOT LINES: -20,0;20,0
   PLOT LINES: 0,-20;0,20
   PLOT LINES: -20*cos(angx),-20*sin(angx);20*cos(angx),20*sin(angx)
   REM draw top and bottom
   set color "black"
  FOR i = 0 to np-1
     PLOT LINES: px(1,i),py(1,i);px(1,i+1),py(1,i+1)
     PLOT LINES: px(2,i),py(2,i);px(2,i+1),py(2,i+1)
   NEXT i
  FOR i = 0 to np-1
     set color 20* mod (i,14)+10
     PLOT LINES: px(1,i),py(1,i);px(2,mod(i+inc,np)),py(2,mod(i+inc,np))
   NEXT i
END SUB
CALL init(p)
FOR inc = 0 to np
  CLEAR IDraws concentric circles
  CALL drawc(inc) I \blacksquare !Written in True BASIC
 PAUSE 1! ! ! ! ! ! SET WINDOW -20,20,-15,15
                                           FOR r = 1 to 40
END BOX CIRCLE -10-r,-10+r,-r,r
                                                 BOX CIRCLE 11-r, 11+r,-r,r
                                           NEXT r
                                           END
```
### **ParabFold** AxesOff FnOff PlotsOff  $-10$   $\rightarrow$  Xmin 10 -> Xmax FnOff ClrDraw Prompt F  $-F-1$   $\rightarrow$  Ymin  $F+7$  -> Ymax Circle(0,F,.2) Line(–20,–F,20,–F) Pause For(X,–6,6,1.0)  $-F \rightarrow Y$ If  $X=0$ Then  $500 \rightarrow M$ Else  $-F/X \rightarrow M$ End  $-1/M \rightarrow N$  $X/2 \rightarrow P$  $0 \rightarrow Q$  $-150 - > R$  $N(R-P)+Q -> S$  $150 -> T$  $N(T-P)+Q -> U$ Line(R,S,T,U) End

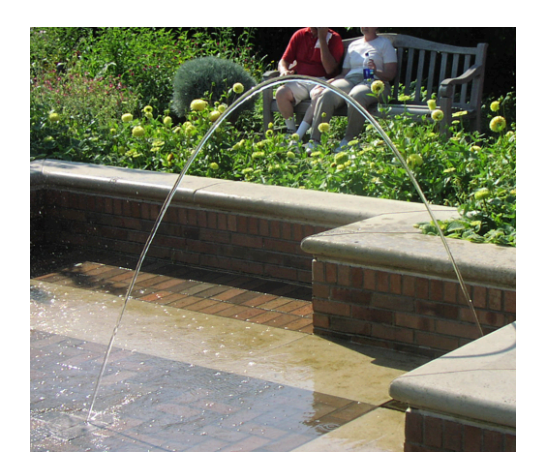

**CircleFold** AxesOff FnOff PlotsOff **ZStandard ZSquare** ClrDraw Circle(0,0,8) Degree Prompt F Circle(F,0,.2) Circle(0,0,.2) For(D,0,360,10)  $cos(D)*8 - > X$  $sin(D)*8 -> Y$ If  $X = F$ Then  $500 \rightarrow M$ Else  $Y/(X-F)$  -> M End If  $M=0$ Then  $500 -> N$ Else  $-1/M \to N$ End  $(X+F)/2 \rightarrow P$  $(Y+0)/2 \rightarrow Q$  $-150 - > R$  $N(R-P)+Q -> S$  $150 -> T$  $N(T-P)+Q -> U$ Line(R,S,T,U) End

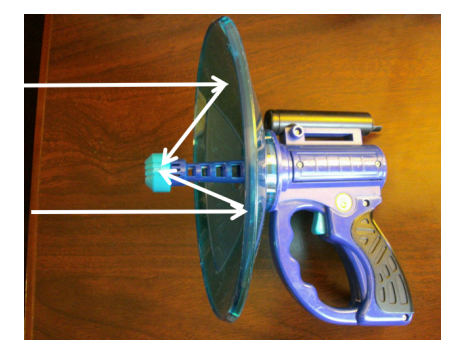

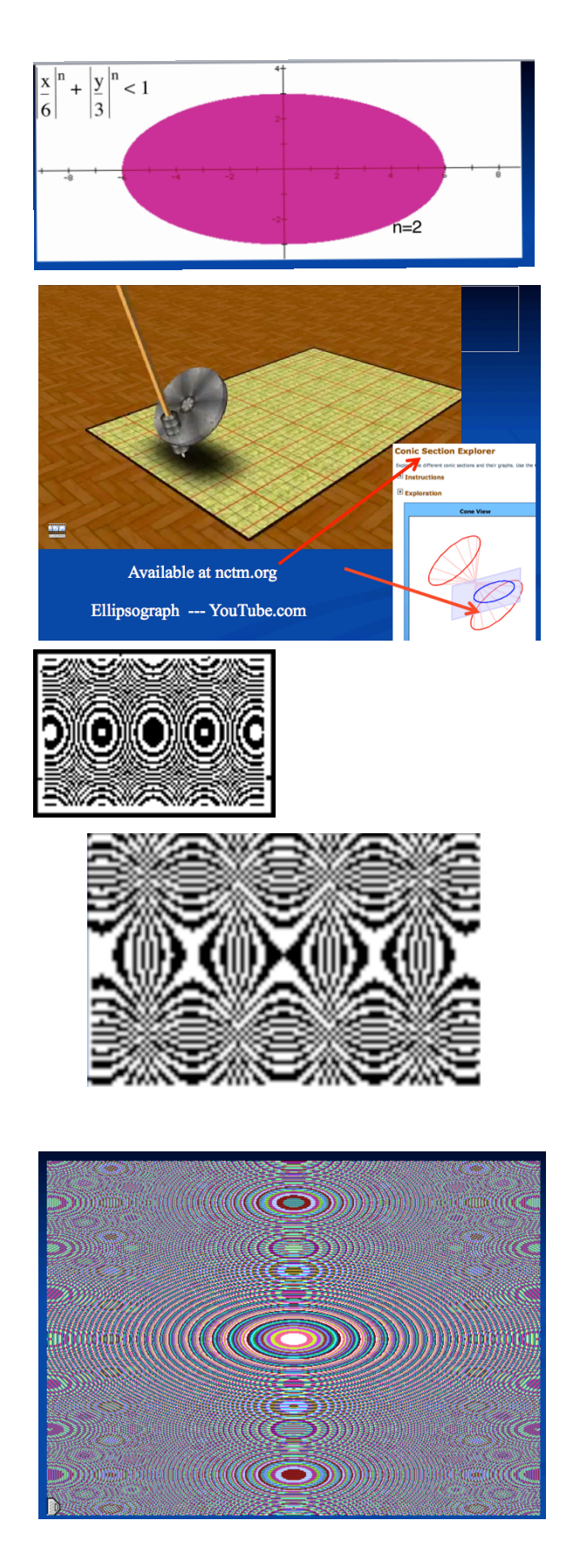

## **Planets**

Degree  $.4 -> E$  $.5 -> D$  $-1$   $\rightarrow$  Xmin  $1.5 \rightarrow X$ max  $-1.5 ->$  Ymin  $1.5 -> Ymax$ AxesOff ClrDraw  $0 - > A$  $0 - > T$  $0 -> C$ Pt-On(0,0) While (A<720)  $(1-E^2)/(1-Ecos((A) - R)$  $2\pi\sqrt{(1-E^2)/R^2}$ \*D -> G  $C+1 \rightarrow C$  $A + G \rightarrow A$  $R*cos((A) \rightarrow X$  $R^*sin((A) \rightarrow Y)$ Pt-On(X,Y) If  $(fPart((C/10)=0)*(A<360)$ Line(0,0,X,Y) End

## **Wallpaper**

ClrDraw AxesOff **FnOff** For(X,Xmin,Xmax,∆X) For(Y,Ymin,Ymax,∆Y)  $int(X^2+Y^2/4)$  -> Z If  $int(Z/2)=Z/2$ Pt-On(X,Y) End End

#### **SUNFLOWR**

CIrDraw FnOff PlotsOff AxesOff Degree ZStandard ZSquare  $\mathcal{L}^{\mathcal{A}}$  . ClrHome Input "ANG INC?", I Input "RAD INC?",J  $0 - > A$  $.1 - R$ For(B,1,450) Pt-On(Rcos(A), Rsin(A))  $A+I->A$  $R+J>R$ End

 $\ddot{\phantom{a}}$  $\ddot{\phantom{a}}$ 

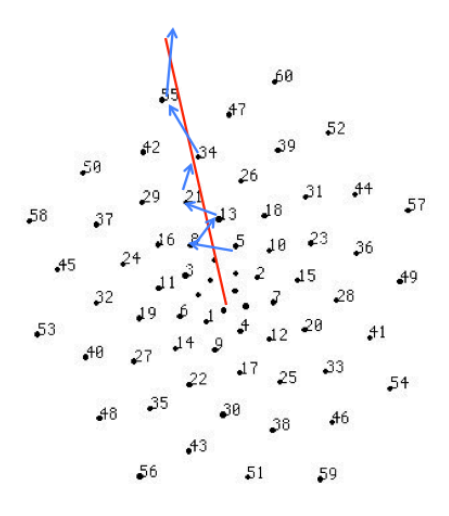

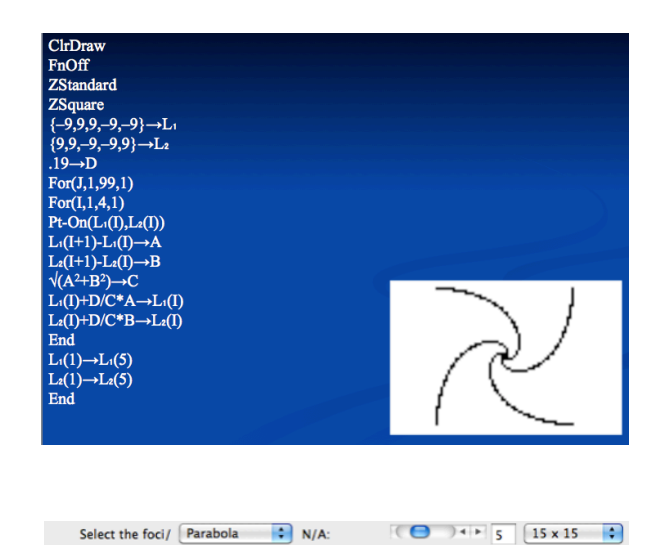

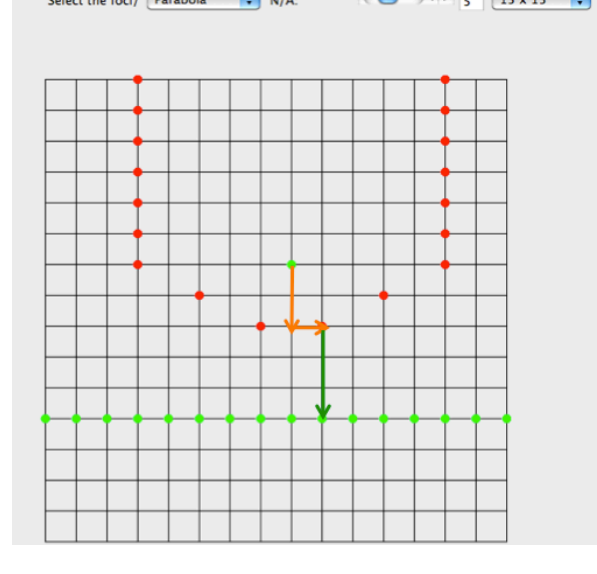

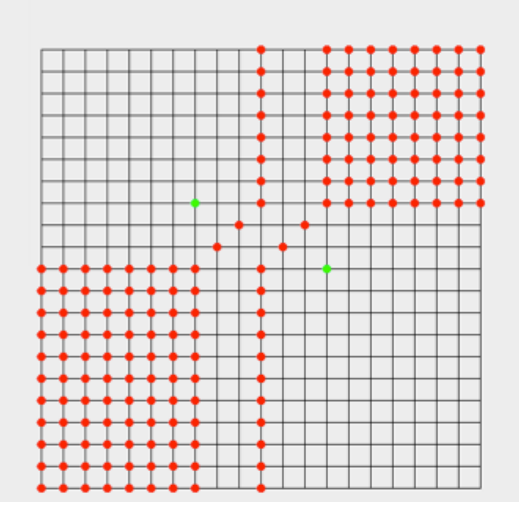

# Bibliography

Adam, John A. , Mathematics in Nature, Modeling Patterns in the Natural World, Princeton University Press, 2003

Akopyan, A. V., Geometry of Conics, American Mathematical Society, 2007

Amato, Ivan: Super Vision - a New View of Nature, Harry N. Abrams, Inc. ,2003

Ball, Phillip, Shapes: Nature's Patterns: a Tapestry in Three Parts, Oxford University Press, 2009

Brown, Kelly Jo (programmer): "Keppler's Laws of Planetary Motion" in JAVA - SIG's 100 Best Applets, John Wiley & Sons, 1997.

Brown, Richard G.: Advanced Mathematics - Precalculus with Discrete Mathematics and Data Analysis, McDougal Littell/ Houghton Mifflin, 1997

Bryant, John & Sangwin: How Round is Your Circle?, Princeton University Press, 2008

Clawson, Calvin C.: Mathematical Sorcery - Revealing the Secrets of Numbers, Plenum Press, 1999

Dewdney, A. K.: The Armchair Universe: An Exploration of Computer Worlds, W. H. Freeman and Company, 1988

Foley, Gregory D. : "The Shape of an Ellipse", NCTM Mathematics Teacher, Nov 2011

Gardner, Martin: Mathematical Carnival, Vintage Books/Random House, 1977

Gardner, Martin: The Last Recreations, Springer-Verlag, 1997

Gardner, Martin: Penrose Tiles to Trapdoor Ciphers, W. H. Freeman & Company, 1989

Gazalle, Midhat J.: Gnomon - From Pharohs to Fractals, Princeton University Press, 1999

Goodstein, David L. & Judith R.: Feynman's Lost Lecture: The Motion of Planets around the Sun, W.W. Norton & Co.,1996

Gullberg, Jan: Mathematics from the Birth of Numbers, W.W. Norton & Company, 1997

House, Peggy, et al: Mission Mathematics Grades 9-12, NCTM Inc, 1996

Huntley, H. E. , The Divine Proportion, A Study in Mathematical Beauty, Dover Publications, Inc. 1970 Jung, Inchul and Kim, Yunghwan, "Using Geometry Software to Revisit the Ellipse", Mathematics Teacher Volume 97, nbr 3, March 2004 Kending, Keith, Conics, MAA Publication, 2005

Klarner, David A. (Ed.): The Mathematical Gardner, Wadsworth International, 1981

Larson, Roland E., Hostetler, Robert P., Edwards, Bruce H., and Heyd, David E.: Precalculus with Limits: A Graphing Approach (2nd Edition), Houghton Mifflin Company 1997

Layzer, David: Constructing the Universe, Scientific American Library,1984

Lee, Kevin and Cohen, Yoseph: Fractal Attraction, SandPiper Software, 1991

Lockhart, Paul: Measurement, Belknap Press of Harvard Univ. Press, 2012

Madden, Sean, "Parabolas Under Pressure", The Mathematics Teacher, Vol 102, no. 9, May 2009

Madden, Sean & Allison, Dean: "Pirates of the Parametric", The Mathematics Teacher, May 2011

Maor, Eli: e: the Story of a Number, Princeton University Press, 1994

Morrill, W. K.: Analytic Geometry (2nd Edition), International Textbook Company,1964

Peitgen, Jurgens, Saure: Fractals for the Classroom, Springer-Verlag, 1992

Peterson, Ivars: Mathematical Treks, From Surreal Numbers to Magic Circles, Science News Book (MAA), 2002

Pickover, Clifford A.: Computers, Pattern, Chaos and Beauty, St. Martin's Press, 1990

Pickover, Clifford A.:The Loom of God- Mathematical Tapestries at the Edge of Time, Plenum Press, 1997

Pickover, Clifford A. : The Math Book, Sterling Publishing Co. Inc, NY , 2009

Scher, Daniel: Exploring Conic Sections with the Geometer's Sketchpad, Key Curriculum Press, 1995

Savin, Anatoly: "Billiard Math" in Quantum, November/December 1996

Shesso, Renna: Math for Mystics, From the Fibonacci Sequence to Luna's Labrynth to the Golden Section and other Secrets of Sacred Geometry, Weiser Books, 2007

Sinicrope, Rose & Bellittiere: "Ellipses and Orbits: Asteroids and Comets", NCTM Mathematics Teacher, Dec 2011/ Jan 2012

Skinner, Stephen, Sacred Geometry, Deciphering the Code, Sterling Publishing Co, Inc. 2006

Stewart, Ian: Life's Other Secret, John Wiley & Sons, Inc., 1998

Stewart, Ian: What Shape is a Snowflake? - Magical Numbers in Nature, W.H. Freeman and Company, 2001

Strogatz, Steven: The Joy of X, A Guided Tour of Math, From One to Infinity, HMH, 2012

Thompson, D'Arcy Wentworth: On Growth and Form- The Complete Revised Edition, Dover Publications, 1992

Wheeler, John Archibald: A Journey into Gravity and SpaceTime, Sci. American Library, 1990

Wolfram Research, Mathematical Explorer (software), 2001

Wolfram Demonstrations Project (online)

[http://www.2dcurves.com/](http://www.2dcurves.com) <http://www-history.mcs.st-and.ac.uk/Curves/Curves.html> Famous Curves Index

<http://en.wikipedia.org/wiki/Curve>

<http://www.k12.hi.us/~mathappl/MAch3Curves.html>

<http://mathworld.wolfram.com/Spirograph.html>

[http://www.hkame.org.hk/html/modules/tinyd2/content/Edumath/v20/03Schumann\\_3D](http://www.hkame.org.hk/html/modules/tinyd2/content/Edumath/v20/03Schumann_3D-dynamic.pdf)[dynamic.pdf](http://www.hkame.org.hk/html/modules/tinyd2/content/Edumath/v20/03Schumann_3D-dynamic.pdf)

<http://www.pdf-finder.com/Introduction-to-Conics-with-Cabri-3D.html>

<http://www.mathedpage.org/conics/three-d/>

<http://www.ticalc.org/pub/83plus/basic/math/geometry/>

Http://congreso.us.es/ewcg04/cosmoakiyama.pdf

## Toysmith 3-D Mirascope

#### **Mirage 3-D Instant Hologram Maker**

**At Youtube.com : Ellipsograph Hyperbolagraph Parabolagraph Hyperboloidgraph two circle roller two half circle roller two ellipse roller**

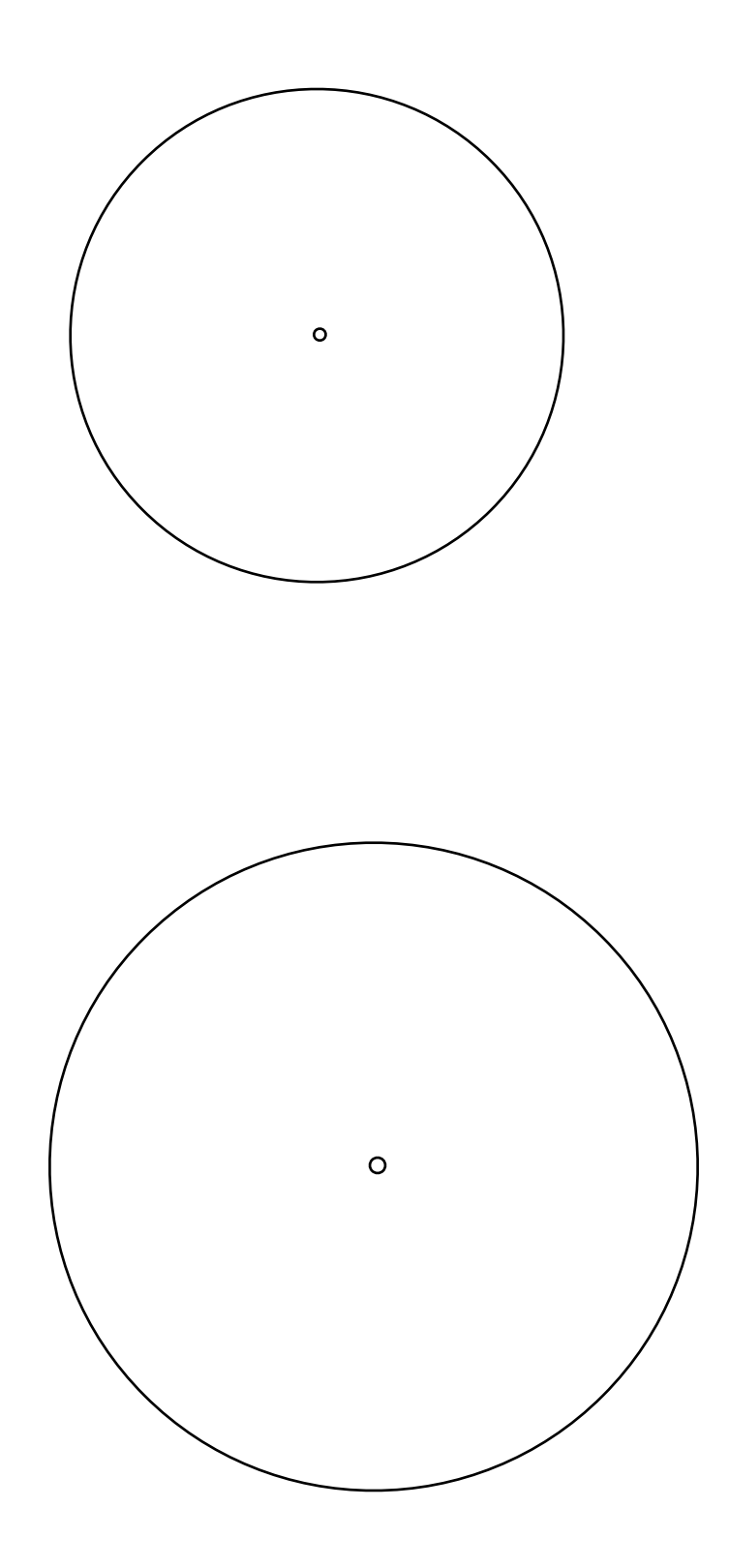

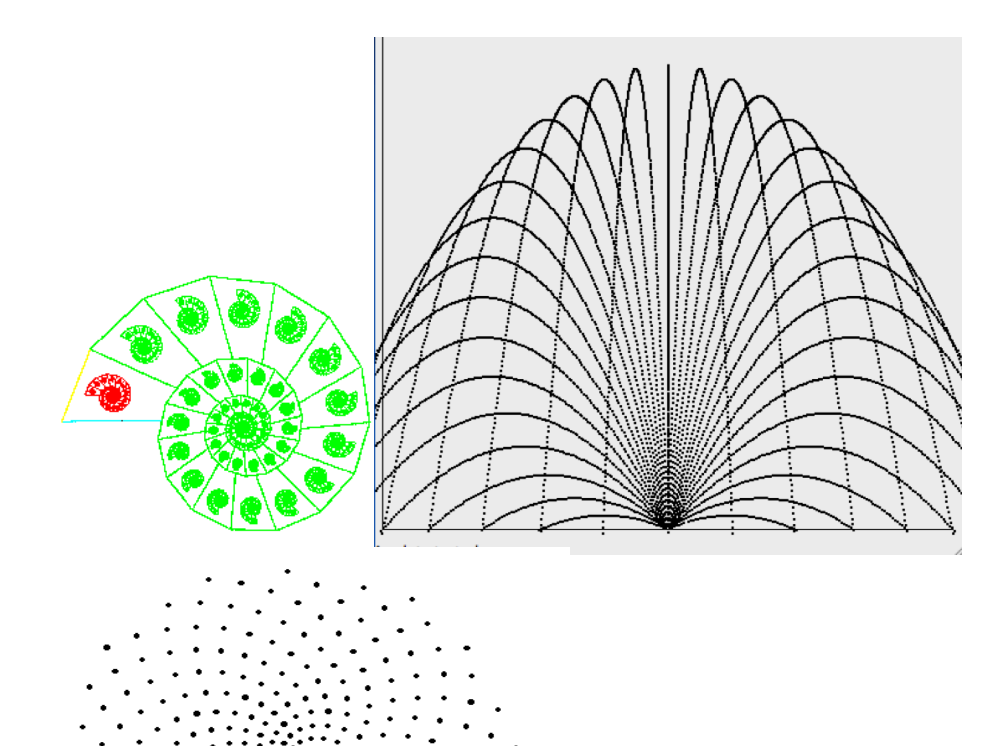

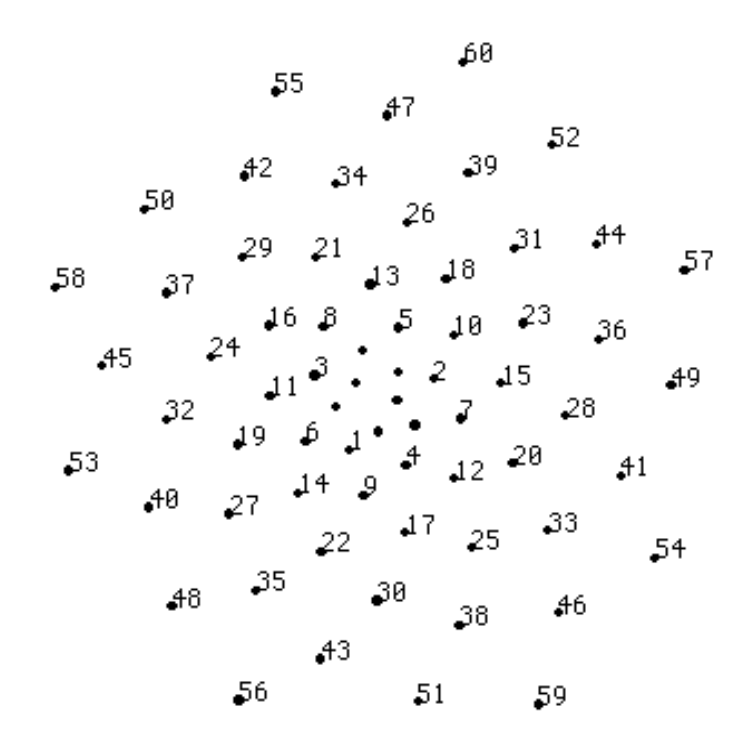